#### DIA DE LOS NINOS DIA DE LOS LIBROS

"Reading is Magical"

Hosted by the Andress Library

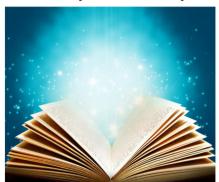

Join us on the 24<sup>th</sup> of April
In the Andress Quad
Free Entry
4-6 PM
Free Books!
Arts & Crafts
Free Hot Dogs
Open to the Public
Find out more: www.EaglesRead.com

THIS

HINT: USE CANVA

## TURN THIS

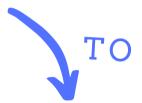

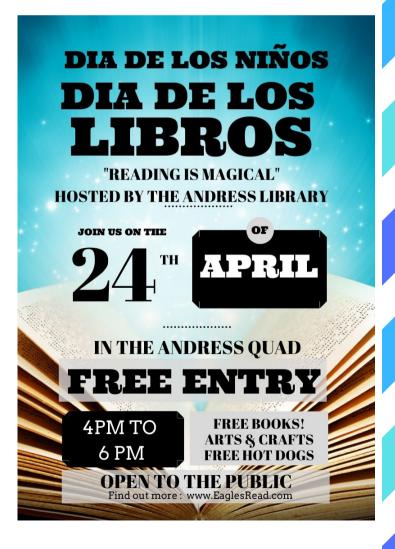

# CANVA

### FOR QUICK GRAPHIC DESIGN

#### WHAT CAN I DO WITH CANVA?

- · Canva provides a simple new way to design.
- Canva gives you the tools you need to create stunning graphics to convey your message.
- Canva can be used for creating presentations, developing proposals, creating blog graphics, and social media posts.

#### TODAY'S AGENDA:

- · Create an account
- · Learn the different Canva tools
- Practice with "The Beginners Challenge" (find it at bit.ly/brlacanva2019)
- · Learn Tips and Tricks
- Explore the website (templates, images, etc)

#### TIPS AND TRICKS:

- · Use high quality images to avoid grainy images
- Go to "download" on a paid template to see which images or elements cost money and can be replaced
- Find free images at pexels.com OR search.creativecommons.org. You can also find usage rights on Google images under "Tools"
- Use .jpg or .pdf for printed materials and .png for web graphics
- For librarians: useful templates are "Bookmark", "Book Cover", and "Worksheet"

#### SOURCE

Canva. "Workshop One: This Is Canva. Lecture Notes." Retrieved 15 Oct. 2019. https://www.canva.com/learn/wpcontent/uploads/2014/08/CDS\_Worksho p1-Lecture-Notes2.pdf

#### CONTACT

LENNY JAQUEZ
ljaquez16@yisd.net
Librarian - Indian Ridge Middle School

PRISCILLA MORENO
ppined@episd.org
Librarian - LIbrarian at Andress High